## <span id="page-0-0"></span>**Dynamical Systems in Sage**

### Benjamin Hutz

Department of Mathematics and Statistics Saint Louis University

> November 17, 2019 Sage-days 104

This workshop is supported by NSF grant DMS-1906266

# <span id="page-1-0"></span>**A Quick Review of Dynamical Systems**

#### **Definition**

Given a set A and a map  $f : A \rightarrow A$  we can iterate the map f on the set *A* to create a dynamical system. We denote the *n*-th iterate of *f* as

$$
f^n=f\circ f^{n-1}.
$$

#### **Definition**

- **<sup>1</sup>** We say a point *x* is periodic if there exists an *n* ∈ N such that  $f^{n}(x) = x$ .
- **<sup>2</sup>** We say a point *x* is preperiodic if there exists an *m* ∈ N such that  $f<sup>m</sup>(x)$  is periodic.

## **Examples**

#### **Example (Newton's Method)**

The classic example of a dynamical system is Newton's Method for a differentiable rational function *F*. We define

$$
f(x)=x-\frac{F(x)}{F'(x)}.
$$

Then the fixed points of *f* are the zeros of *F*.

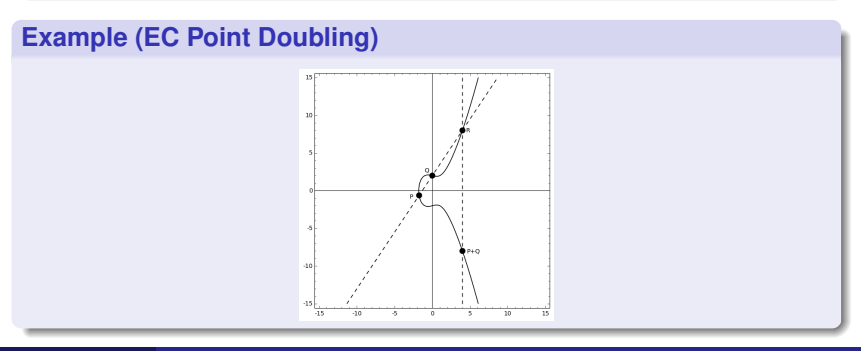

## **Examples: Periodic Points**

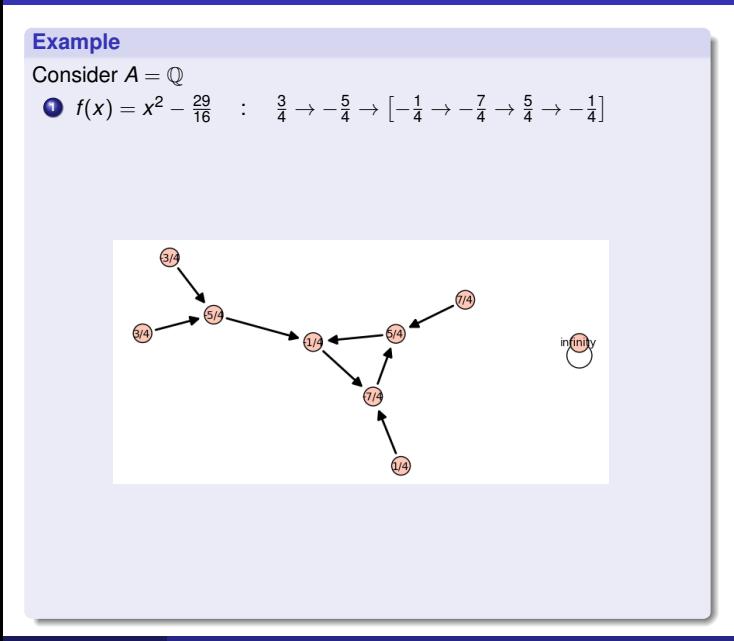

### **Sage-dynamics project**

- **1** Started at ICERM in 2012
- **<sup>2</sup>** Sage-days 55 in 2013
- **<sup>3</sup>** NSF grant DMS-1415294, 2014-2017 (PI: Hutz)
- **<sup>4</sup>** IMA coding sprints 2017
- **6** ICERM REU 2019

Resources

- **Project Page:** [http://wiki.sagemath.org/dynamics/](http://wiki.sagemath.org/dynamics/ArithmeticAndComplex) [ArithmeticAndComplex](http://wiki.sagemath.org/dynamics/ArithmeticAndComplex)
- Reference card: (<https://wiki.sagemath.org/quickref/>)
- Google group: sage-dynamics
- **•** Sage has a schemes framework: Affine, Projective, Toric, etc.
- **•** Sage has a homomorphism framework that specifies maps between objects (homset)
- Sage has a DynamicalSystem object (hom with domain and range the same)
- **1** Points and functions  $(\mathbb{A}^n, \mathbb{P}^n, \mathbb{P}^n \times \mathbb{P}^m)$
- Iteration, orbits, and preimages
- Heights, local heights, and canonical heights
- Periodic points and dynatomic polynomials
- Critical points, critical height, and post-critically finite maps
- Conjugation, invariants, and minimal models
- Automorphism groups and conjugating sets
- Rational maps, indeterminacy, dynamical degrees

```
1 sage: A \cdot \langle x \rangle = AffineSpace(QQ, 1)2 sage: f = DynamicalSystem affine([x^2-1])
3 sage: P = A(2)
4 sage: f(P), f(f(P)), f(f(f(P))), f.nth_iterate(P,4)
5 ((3), (8), (63), (3968))
6 sage: f.orbit(P,[0,3])
7 \; (2), (3), (8), (63)]
8 sage: f.nth_iterate_map(2)
9 Dynamical System of Affine Space of dimension 1 over
      Rational Field
10 Defn: Defined on coordinates by sending (x) to
11 (x^4 - 2*x^2)
```
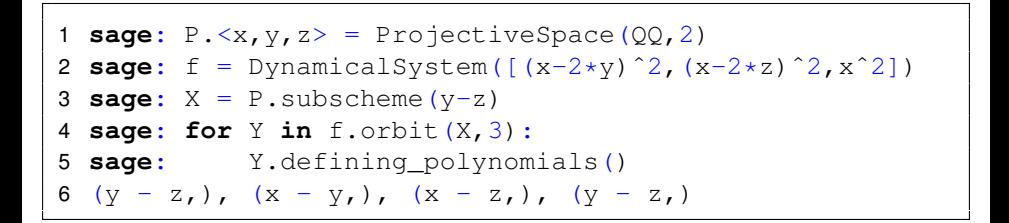

# **Height definitions**

Given a point  $P = (P_0 : \cdots : P_N)$ 

• The (absolute) global height is defined as

$$
h(P) = \frac{1}{[K:\mathbb{Q}]} \log(\prod_{v} \max_{i}(|P_{i}|_{v}))
$$

The local height at a place *v* is defined as

$$
\lambda_V(P)=\log(\mathsf{max}(|P_i|_V,1))
$$

The canonical height with respect to a morphism *f* is defined as

$$
\hat{h}(P)=\lim_{n\to\infty}\frac{h(f^n(P))}{\deg(f)^n}.
$$

The local canonical height (Green's function) at a place *v*.

```
sage: P \cdot \langle x, y \rangle = \text{ProjectiveSpace}(QQ, 1)2 sage: f = DynamicalSystem((4*x^2-3*y^2, 4*y^2))
3 sage: Q = P(3, 5)4 sage: Q.local_height(2), Q.local_height(5)
5 (0.000000000000000, 1.60943791243410)
6 sage: Q.global_height()
7 1.60943791243410
8 sage: f.canonical height(Q, error bound=0.001)
9 2.3030927691516823627114122790
10 sage: sum([f.green_function(Q,t) for t in [0,2,5]])
11 2.3025850929940456840179914547
```
#### **Theorem**

Let f  $: \mathbb{P}^N \to \mathbb{P}^N$  be a morphism of degree d  $\geq$  2 defined over a *number field.*

- **<sup>1</sup>** *h* ˆ *<sup>f</sup>*(*Q*) = 0 *if and only if Q is preperiodic*
- **<sup>2</sup>** *There exists a constant C*<sup>1</sup> *depending only on f such that*

 $|h(f(Q)) - dh(Q)| \leq C_1$ .

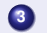

**<sup>3</sup>** *There exists a constant C*<sup>2</sup> *depending only on f such that*

$$
\Big|h(Q)-\hat{h}_f(Q)\Big|\leq C_2.
$$

## **Application of Heights to Preperiodic points**

Combining these we get a test for preperiodic points

### **Preperiodic point check**

- **1** If  $\hat{h}(P) > C_2$ , then not preperiodic.
- **<sup>2</sup>** Compute forward images
	- **1** If we encounter a cycle, return preperiodic
	- **2** If the height becomes  $> C_2$ , return not preperiodic.

```
sage: P \cdot \langle x, y \rangle = \text{ProjectiveSpace}(QQ, 1)2 sage: f = DynamicalSystem((4 \times x^2 - 3 \times y^2), 4 \times y^2))
3 sage: Q = P(3,2)
4 sage: Q.is_preperiodic(f, return_period=True)
5 (0, 1)
```
# **All preperiodic points from heights**

## Algorithm

- Find the height difference bound via Nullstellensatz
- Check all rational point up to bound for preperiodic

```
1 sage: %time
2 sage: B = f.height_difference_bound();print B
3 sage: L = []
4 sage: for Q in P.points_of_bounded_height(bound=exp(B)
     ):
5 sage: if Q.is_preperiodic(f):
6 sage: L.append(Q)
7 sage: L
8 2.48490664978800
9 [(1/2 : 1), (-1/2 : 1), (3/2 : 1), (-3/2 : 1), (1 : 0)]]
10 CPU time: 2.58 s, Wall time: 2.70 s
```
<span id="page-14-0"></span>The periodic points of specified period form a zero-dimensional scheme.

```
sage: P \cdot \langle x, y \rangle = \text{ProjectiveSpace}(QQ, 1)2 sage: f = DynamicalSystem([4*xˆ2-3*yˆ2, 4*yˆ2])
3 sage: X = f.periodic_points(1,return_scheme=True);X
4 Closed subscheme of Projective Space of dimension 1
      over Rational Field
5 defined by:
6 4 \times x^2 \times y - 4 \times x \times y^2 = 3 \times y^37 sage: X.rational_points()
8 [(-1/2 : 1), (1 : 0), (3/2 : 1)]
```
# **Definitions: Dynatomic Polynomial**

Let  $f \in K[z]$  be a single variable polynomial.

**Definition**

The *n*-th dynatomic polynomial for *f* is defined as

$$
\Phi_n^*(f)=\prod_{d|n}(f^d(z)-z)^{\mu(n/d)},
$$

where  $\mu$  is the Moebius function.

### **Definition**

We can also define a generalized dynatomic polynomial for preperiodic points as

$$
\Phi_{m,n}^*(f)=\frac{\Phi_n^*(f^m)}{\Phi_n^*(f^{m-1})}.
$$

More general definitions can be made using intersection theory.

We can find preperiodic points by finding the roots of the dynatomic polynomials.

```
1 \text{sage: } P \leq x, y \geq P ProjectiveSpace(00,1)
2 sage: f = DynamicalSystem((4*x^2-3*y^2, 4*y^2))
3 sage: f.dynatomic_polynomial(1).factor()
4 y * (2*x - 3*y) * (2*x + y)5 sage: f.dynatomic_polynomial(2).factor()
6 (4) \star (2\starx + y) <sup>2</sup>
7 sage: f.dynatomic_polynomial([1,1]).factor()
8 (16) * y * (2*x - y) * (2*x + 3*y)
```
### **Theorem (Northcott)**

*The set of rational preperiodic points for a morphism f* :  $\mathbb{P}^N \to \mathbb{P}^N$  *is a set of bounded height.*

### **Conjecture (Morton-Silverman)**

Given a morphism  $f: \mathbb{P}^{\mathcal{N}} \to \mathbb{P}^{\mathcal{N}}$  of degree  $d,$  defined over a number field of degree *D*, then there exists a constant *C*(*d*, *D*, *N*) such that

 $\#$  PrePer(*f*)  $\leq C(d, D, N)$ .

Let  $f(x) = \frac{\rho(x)}{q(x)}$  for polynomials  $\rho, q$ . Define the resultant as

 $Res(f) = Res(p(x), q(x)).$ 

### **Proposition**

Let 
$$
f(x) = \frac{p(x)}{q(x)}
$$
. The following are equivalent:

$$
ext{deg } f = \deg \overline{f},
$$

**<sup>2</sup>** *p*(*x*) *and q*(*x*) *have no common zeros modulo p,*

$$
\bullet \ \operatorname{Res}(f) \not\equiv 0 \ (\operatorname{mod} \ p).
$$

Let *f*(*x*) be a rational function. We say that a prime *p* is a prime of good reduction if any condition of the Proposition is satisfied. Otherwise we say *p* is a prime of bad reduction.

For a prime of good reduction iteration commutes with reduction mod *p*:

$$
\overline{f^n(x)} \equiv \overline{f}^n(\overline{x}).
$$

Let *f*(*x*) be a rational function and *z* a periodic point of minimal period *n*. Then, the multiplier of *z* is

$$
\lambda_z=(f^n)'(z).
$$

#### **Example**

For  $f(x) = x^2 - 2$ , we have  $z = 2$  is a fixed point with multiplier 4.

### **Theorem (Morton-Silverman 1994, Zieve)**

Let  $f: \mathbb{P}^1 \to \mathbb{P}^1$  defined over  $\mathbb Q$  with  $\deg(f) \geq 2$ . Assume that  $f$  has *good reduction at p with a rational periodic point P. Define*

*n* = *minimal period of P.*

*m* = *minimal period of P modulo p.*

 $r =$  *the multiplicative order of*  $(f<sup>m</sup>)'(P)$  *mod*  $p$ 

*Then*

 $n = m$  or  $n = mrp^e$ 

*for some explicitly bounded integer*  $e \geq 0$ *.* 

See [\[Hut09\]](#page-41-1) for higher dimensions.

# **Algorithm for finding all rational preperiodic points [\[Hut15\]](#page-41-2)**

- **<sup>1</sup>** For each prime p in PrimeSet with good reduction find the list of possible global periods:
	- **1** Find all of the periodic cycles modulo *p*
	- **<sup>2</sup>** Compute *m*, *mrp<sup>e</sup>* for each cycle.
- **2** Intersect the lists of possible periods for all primes in PrimeSet.
- **<sup>3</sup>** For each *n* in PossiblePeriods
	- **1** Find all rational solutions to  $f''(x) = x$ .
- **4** Let PrePeriodicPoints = PeriodicPoints.
- **5** Repeat until PrePeriodicPoints is constant
	- **1** Add the first rational preimage of each point in PrePeriodicPoints to PrePeriodicPoints.

Use Weil restriction of scalars for number fields (polynomials in dimension 1).

```
1 sage: P \cdot \langle x, y \rangle = \text{ProjectiveSpace}(QQ, 1)
```

```
2 sage: f = DynamicalSystem([xˆ2-29/16*yˆ2,yˆ2])
```

```
3 sage: f.rational_preperiodic_graph()
```

```
4 Looped digraph on 9 vertices
```

```
sage: R. <t> = PolynomialRing(QQ)
2 sage: K.<v> = NumberField(tˆ3 + 16*tˆ2 - 10496*t +
      94208)
3 \text{sage:} \text{PS}.\langle x, y \rangle = \text{ProjectiveSpace}(K, 1)4 sage: f = DynamicalSystem([xˆ2-29/16*yˆ2,yˆ2]) #Hutz
5 sage: f.rational_preperiodic_graph().show() #10s
```

```
1 \text{sage: } K. \langle w \rangle = QuadraticField(33)
2 \text{sage:} \text{PS}.\langle x,y\rangle = \text{ProjectiveSpace}(K,1)3 sage: f = DynamicalSystem([xˆ2-71/48*yˆ2,yˆ2]) #Stoll
4 sage: len(f.rational_preperiodic_points())
5 13
```

```
\text{stage}: P, \langle x, y, z \rangle = \text{ProjectiveSpace}(00, 2)2 sage: f = DynamicalSystem([2*x^3 - 50*x*x^2 + 24*z^3,5*y^3 - 53*yz^2 + 24*z^3,24*z^3]3 sage: f.rational_preperiodic_graph().show()
```
<span id="page-25-0"></span>We say that *P* is a critical point for *f* if the jacobian of *f* does not have maximal rank at *P*.

#### **Definition**

We say that  $f:\mathbb{P}^1\to\mathbb{P}^1$  is post-critically finite if all of the critical points are preperiodic.

#### **Definition**

The critical height of *f* is defined as

$$
\sum_{c \in crit} \hat{h}(c).
$$

**1** Compute the critical points of *f* over  $\overline{Q}$ 

**2** Determine if each is preperiodic.

```
sage: P \cdot \langle x, y \rangle = \text{ProjectiveSpace}(QQ, 1)2 sage: f = DynamicalSystem([x^2 + 12*y^2, 7*x*y])
3 sage: f.critical_points(R=QQbar)
4 [(-3.464101615137755? : 1), (3.464101615137755? : 1)]
5 sage: f.is postcritically finite()
6 False
  sage: f.critical height(error bound=0.001)
8 2.8717614996729500069637701410
```

```
sage: P \cdot \langle x, y \rangle = \text{ProjectiveSpace}(QQ, 1)2 sage: E = EllipticCurve([0,0,0,0,2]);E
3 Elliptic Curve defined by y^2 = x^3 + 2 over Rational
      Field
4 sage: f = P.Lattesmap(E,2)5 sage: f.is postcritically finite()
6 True
7 sage: f.critical_point_portrait()
8 Looped digraph on 10 vertices
9 sage: f.critical_height(error_bound=0.001)
10 8.2900752025070323779826707582e-17
```
<span id="page-28-0"></span>Given a map  $f:\mathbb{P}^1\to \mathbb{P}^1$  we can conjugate by an element  $\alpha\in\mathsf{PGL}_2$ 

$$
f^{\alpha} = \alpha \circ f \circ \alpha^{-1}.
$$

This preserves the dynamical properties of *f*.

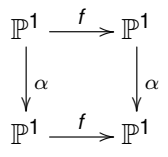

Every degree 2 polynomial is conjugate to a polynomial of the form

$$
f_c(z)=z^2+c
$$

#### **Example**

Consider 
$$
f(z) = z^2 - 2z + 1
$$
. Let  $\alpha = \begin{pmatrix} 1 & 1 \\ 0 & 1 \end{pmatrix} \in PGL_2$  then  $\alpha : z \mapsto z + 1$ .

$$
f^{\alpha}(z) = \alpha^{-1}(f(\alpha(z))) = f(\alpha(z)) + 1
$$
  
=  $f(z + 1) - 1 = z^{2} - 1$ .

```
1 sage: P \cdot \langle x, y \rangle = \text{ProjectiveSpace}(QQbar, 1)2 sage: f = DynamicalSystem([xˆ2 -yˆ2,yˆ2])
3 sage: q = DynamicalSystem([x^2 - 2*x*y + y^2, y^2])
4 sage: f.is_conjugate(g)
5 True
6 sage: f.conjugating_set(g)
7 [1 1 -1]8 [ 0 1]]
```
## **Polynomial Forms**

#### **Definition**

A polynomial map on  $\mathbb{P}^1$  is a map with a totally ramified fixed point. A polynomial is in monic centered form if it is of the form

$$
x^{d} + a_{d-2}x^{d-2} + \cdots + a_1x + a_0.
$$

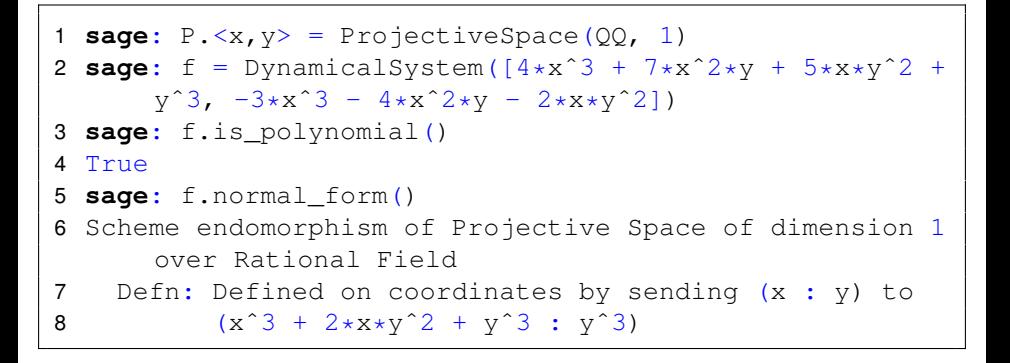

We define  $\mathsf{Hom}_{\mathsf{d}}$  to be the space of degree  $\mathsf{d}$  morphisms on  $\mathbb{P}^1.$ 

This conjugation action gives rise to a moduli space

 $M_d =$  Hom<sub>*d</sub>* / PGL<sub>2</sub>.</sub>

It is known that

- *M***<sub>2</sub>**  $\cong$  **A<sup>2</sup>, Milnor (1993) (as schemes over**  $\mathbb{Z}$ **)**
- **<sup>2</sup>** The quotient is a geometric quotient, Petsche-Szpiro-Tepper (2009)
- **<sup>3</sup>** *M<sup>d</sup>* is a rational variety for all *d*, Levy (2011)

## **Theorem (Milnor (**C**), Silverman (**Z**))**

*There are two PGL<sub>2</sub> invariant functions*  $\sigma_1$ ,  $\sigma_2$  *such that* 

 $(\sigma_1, \sigma_2) : M_2 \cong \mathbb{A}_2.$ 

### **Theorem (Milnor** (C)**, Silverman (**Z**))**

*Every invariant function of M*<sub>2</sub> *is a polynomial in*  $\mathbb{Z}[\sigma_1, \sigma_2]$ *.* 

Given a point *z* of period *n* for  $f:\mathbb{P}^1 \to \mathbb{P}^1$  we define the multiplier at *z* to be

$$
\lambda_z=(f^n)'(z)
$$

#### **Definition**

We define the *n*-th multiplier spectrum of *f*, Λ*n*, to be the set of multipliers of *n* periodic points (with multiplicity)

$$
\Lambda_n(f)=\{\lambda_z: z\in \mathsf{Per}_n(f)\}
$$

#### **Definition**

We define σ*n*,*<sup>i</sup>* to be the *i*-th symmetric function on Λ*n*. We denote  $\boldsymbol{\sigma}_n = (\sigma_{n,1}, \ldots, \sigma_{n,d^{n}+1}).$ 

## **Quadratic Polynomials**

Recall that every quadratic polynomial is conjugate to exactly one polynomial of the form  $f_c(z) = z^2 + c.$  We can compute

Per<sub>1</sub>(f) = {
$$
\frac{1 \pm \sqrt{1-4c}}{2}
$$
, ∞}  
\nΛ<sub>1</sub>(f) = { $1 \pm \sqrt{1-4c}$ , 0}  
\nσ<sub>1</sub>(f) = {2, 4c, 0}

In particular, the family of quadratic polynomials represents the line  $\sigma_1 = 2$  in *M*<sub>2</sub>.

```
sage: R \cdot \langle c \rangle = Q[2 sage: P \cdot \langle x, y \rangle = \text{ProjectiveSpace}(R, 1)3 sage: f = DynamicalSystem([xˆ2+c*yˆ2,yˆ2])
4 sage: f.sigma_invariants(1)
5 [2, 4 \times c, 0]
```
We say a representation *f* of  $[f] \in M_d$  is minimal if

 $\mathsf{Res}(f) \leq \mathsf{Res}(f^\alpha)$  for all  $\alpha \in \mathsf{PGL}_2$  .

```
sage: PS.\langle x, y \rangle = ProjectiveSpace(QQ, 1)
2 sage: f = DynamicalSystem((6*x^2+12*x*y+7*y^2, 12*x*y))
3 sage: f.is_PGL_minimal()
4 False
5 sage: f.resultant()
6 6048
```

```
sage: g=f.minimal_model();g
2 Scheme endomorphism of Projective Space of dimension 1
      over Rational
3 Field
4 Defn: Defined on coordinates by sending (x : y) to
5 (x^2 + 12*x*y + 42*y^2 : 2*x*y)6 sage: g.resultant()
7 168
```
Having found the minimal resultant, we can now conjugate by any element of  $SL_2(\mathbb{Z})$  without changing the resultant. We would like the model with smallest coefficients.

Apply Cremona-Stoll [\[CS03\]](#page-41-4) to the fixed point binary form. This gives \*almost\* the minimal model

```
1 sage: PS. \langle x, y \rangle = ProjectiveSpace(QQ, 1)2 sage: f = DynamicalSystem([x^3 + x*y^2, y^3])
3 sage: m = matrix(QQ, 2, 2, [-221, -1, 1, 0])
4 \text{sage: } f = f.\text{conjugate}(m); f5 ...Defn: Defined on coordinates by sending (x : y) to
6 (x<sup>o</sup>3 : 10793861*x<sup>o</sup>3 + 146524*x<sup>o</sup>2*y + 663*x*y<sup>o</sup>2 + y<sup>o</sup>3)
7 sage: f.reduced_form()[0]
8 ...Defn: Defined on coordinates by sending (x : y) to
9 (x^3 + x*y^2 : y^3)
```
<span id="page-39-0"></span>The automorphism group of *f* is the group

$$
Aut(f) = \{ \alpha \in PGL_{N+1} : f^{\alpha} = f \}.
$$

Determining Automorphism Groups [\[FMV14\]](#page-41-5)

```
1 sage: R \cdot \langle x, y \rangle = \text{ProjectiveSpace}(00, 1)2 sage: f = DynamicalSystem([x^2-2*x*y-2*y^2,-2*x^2-2*x*xv+v^2])
3 sage: f.automorphism_group(return_functions=True)
4 \left[ x, 2/(2*x), -x - 1, -2*x/(2*x + 2), (-x - 1)/x, -1/(x) \right]+ 1)]
5 sage: f.conjugate(matrix([[-1,-1], [1,0]])) == f
6 True
```
## <span id="page-40-0"></span>**Indeterminacy**

#### **Definition**

For maps  $f = (f_0, \ldots, f_n) : \mathbb{P}^n \to \mathbb{P}^n$  a point of indeterminacy is where

 $f_i(P) = 0 \quad \forall i.$ 

#### **Definition**

Define the dynamical degree of *f* to be

 $lim_{n\to\infty}$  deg( $f^n$ )<sup>1/*n*</sup>.

```
1 \text{stage}: P2.\langle x,y,z\rangle = \text{ProjectiveSpace}(QQ, 2)2 sage: f = DynamicalSystem([x*y, y*z, z^2])
3 sage: f.indeterminacy_points()
4 [(0 : 1 : 0), (1 : 0 : 0)]
5 sage: f.dynamical_degree(N=50)
6 1.08181102597739
7 sage: ``degrees of iterates''
8 2 , 3 , 4 , 5 , 6 , 7 , 8 , 9 , 10 , 11 , 12 ,
```
## <span id="page-41-0"></span>**References**

- <span id="page-41-3"></span>Nils Bruin and Alexander Molnar, *Minimal models for rational functions in a dynamical setting*, LMS J. Comput. Math **15** (2012), 400–417.
- <span id="page-41-4"></span>John Cremona and Michael Stoll, *On the reduction theory of binary forms*, J. Reine Angew. Math. **565** (2003), 79–99.
- <span id="page-41-5"></span>Xander Faber, Michelle Manes, and Bianca Viray, *Computing conjugating sets and automorphism groups of rational functions*, Journal of Algebra **423** (2014), 1161–1190.
- <span id="page-41-1"></span>**Benjamin Hutz,** *Good reduction of periodic points***, Illinois J. Math. 53** (2009), no. 4, 1109–1126.

<span id="page-41-2"></span>F , *Determination of all rational preperiodic points for morphisms of PN*, Mathematics of Computation **84** (2015), no. 291, 289–308.